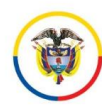

Rama Judicial Consejo Seccional de la Judicatura de Nariño Dirección Ejecutiva Seccional de Administración Judicial República de Colombia

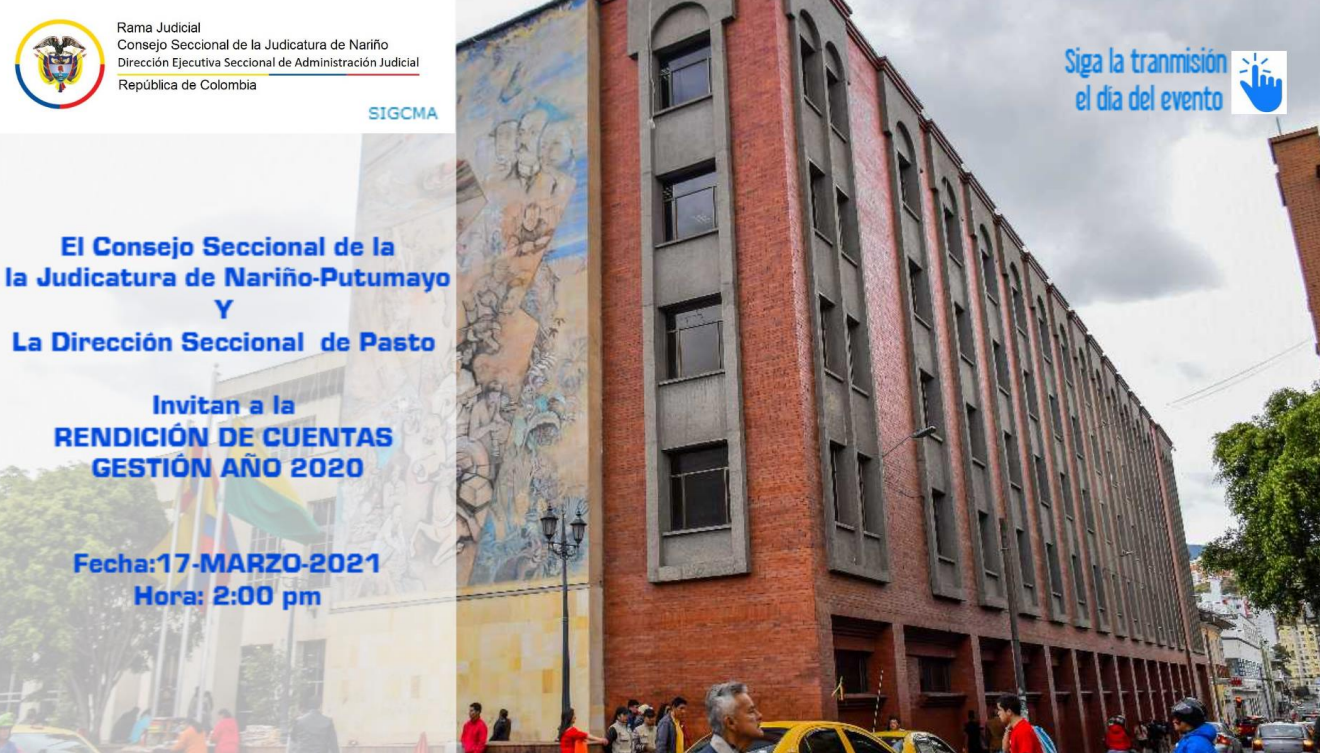

Link Streaming http://bit.ly/Streaming-Rendición-Cuentas